# **Concurrency Oriented Programming in Erlang**

Joe Armstrong Distributed Systems Laboratory Swedish Institute of Computer Science http://www.sics.se/˜joe/talks/ll2 2002.pdf

joe@sics.se

November, 9, 2002

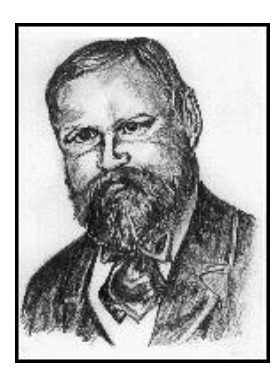

Agner Krarup Erlang (1878 - 1929)

### **Plan**

- Philosophy
- Language
- Wars
- Dollars

Not necessarily in that order.

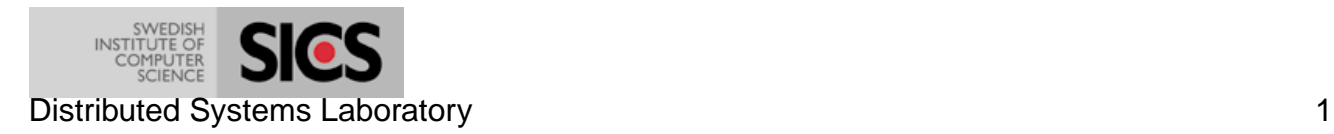

### **Challenge 1**

Put N processes in a ring:

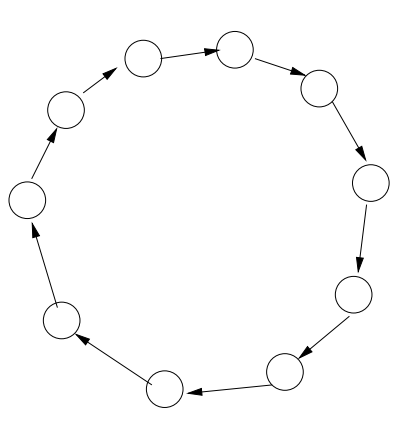

Send a simple message round the ring M times.

Increase N until the system crashes.

How long did it take to start the ring?

How long did it take to send a message?

When did it crash?

Can you create more processes in your language than the OS allows?

Is process creation in your language faster than process creation in the OS?

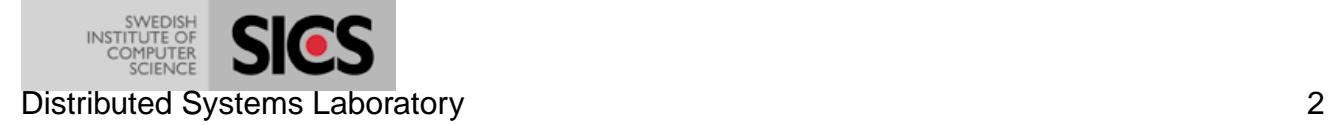

#### **Process creation times**

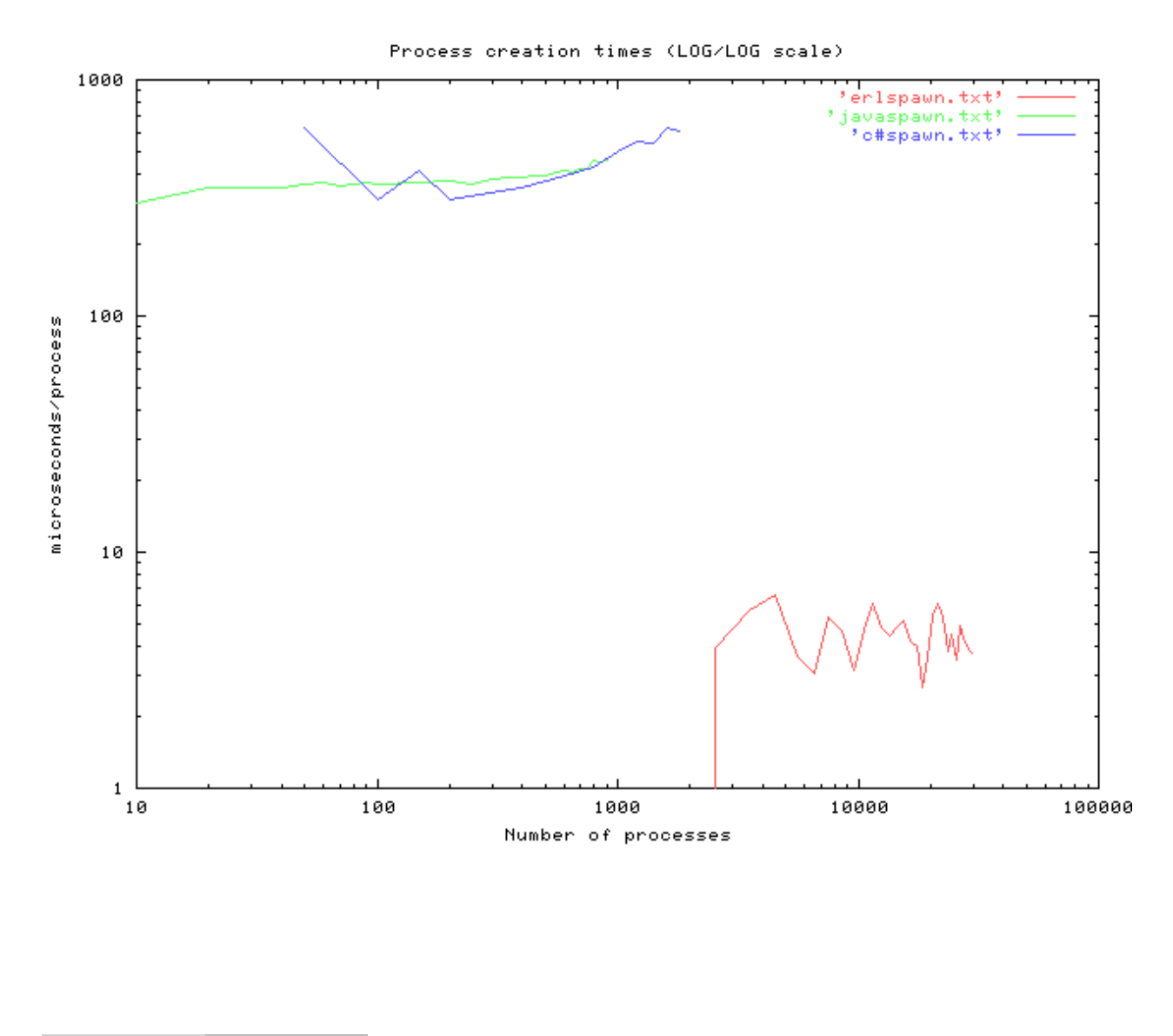

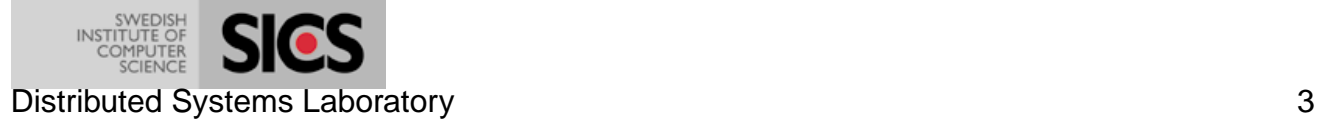

### **Message passing times**

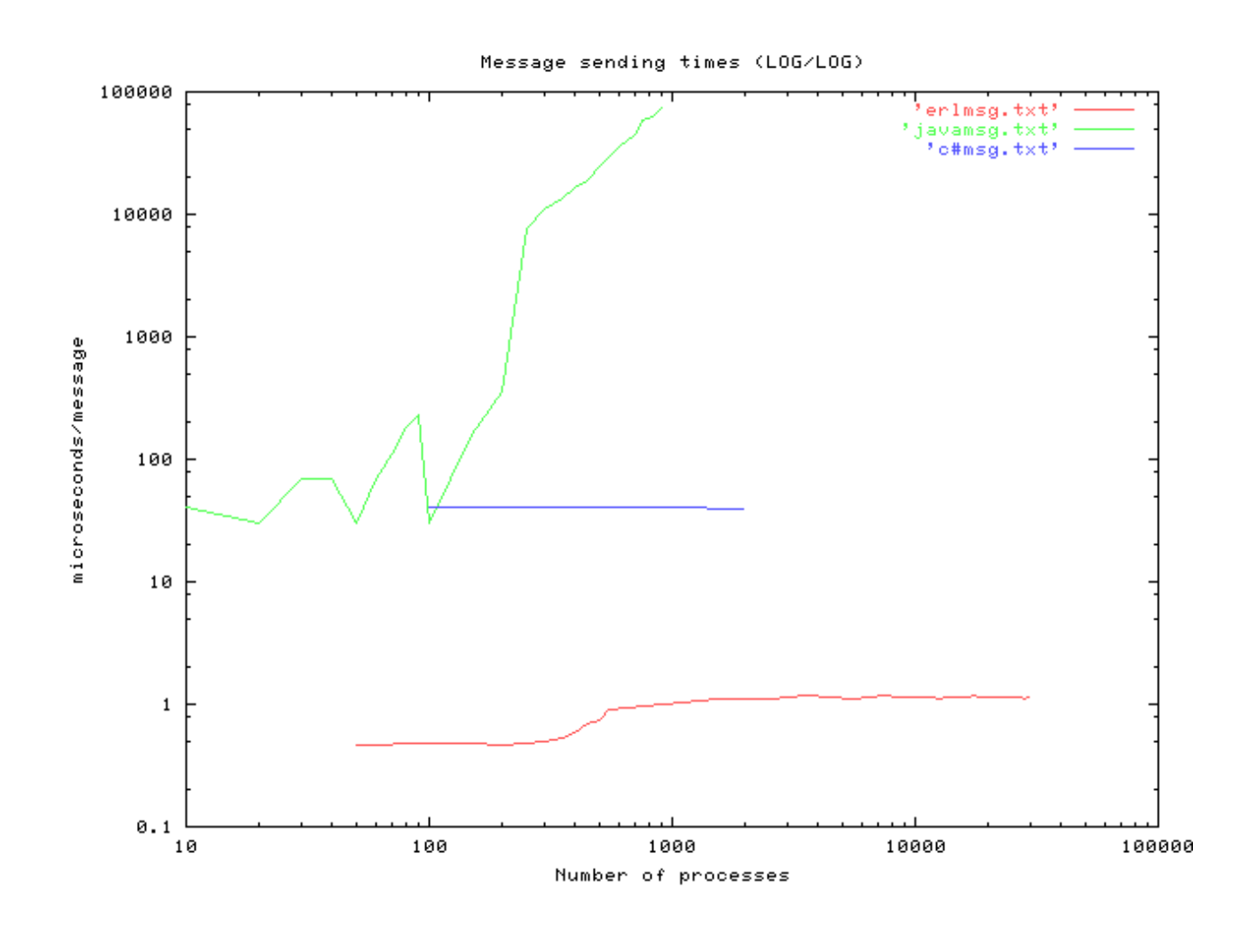

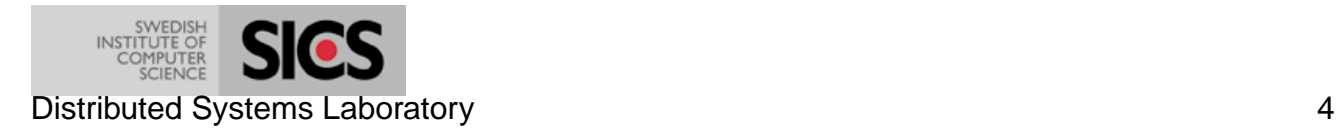

### **They forgot concurrency**

In languages like <noname> they forgot about concurrency. It either wasn't designed in from the beginning or else it was added on as an afterthought.

This doesn't matter for sequential programs.

If your problem is essentially concurrent then this is a fatal mistake.

But when you build something like a ...

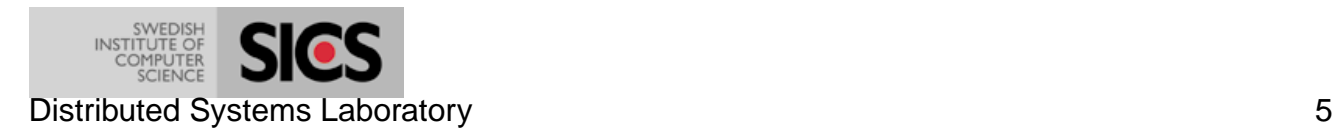

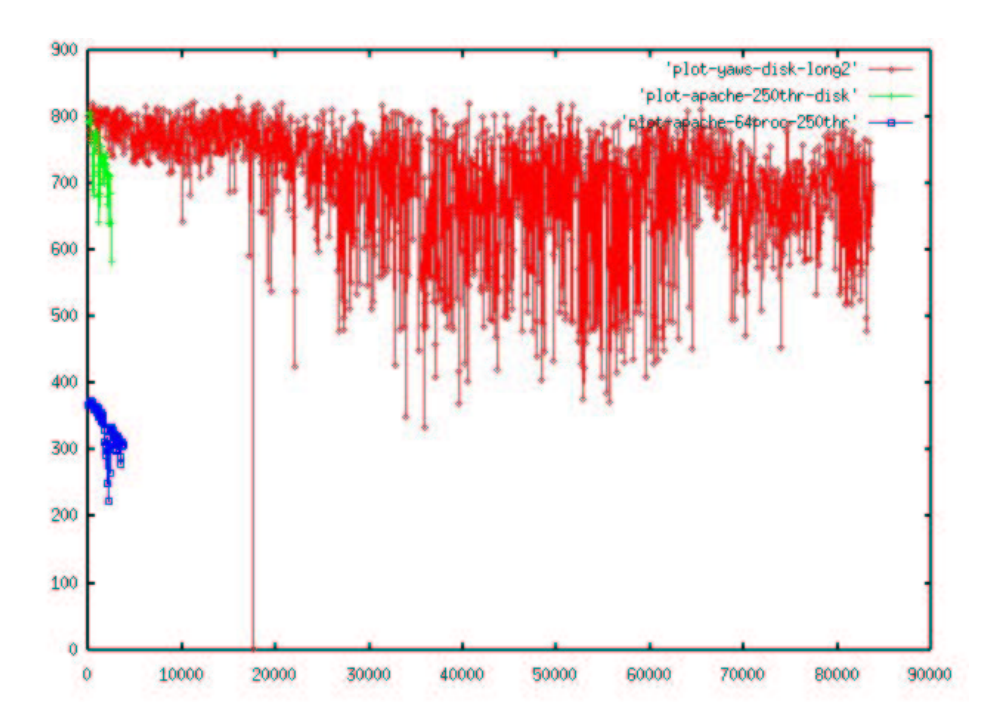

- Red = yaws (Yet another web server, in Erlang, on NFS)
- Green = apache (local disk)
- Blue = Apache (NFS)
- Yaws throughput = 800 KBytes/sec up to 80,000 disturbing processes)
- Apache misbehaves and crashes at about 4000 processes
- Details: http://yaws.hyber.org http://www.sics.se/˜joe/apachevsyaws.html

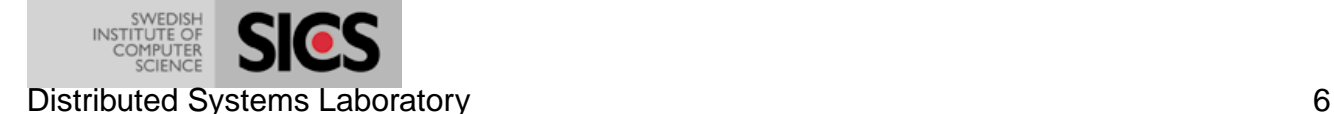

# **Philosophy**

#### **Concurrency Oriented Programming**

- Processes are totally independent *imagine they* run on different machines
- Process semantics = No sharing of data = Copy-everything message passing. Sharing  $=$  inefficient (can't go parallel)  $+$  complicated (mutexes, locks, ..)
- Each process has an unforgeable name
- If you know the name of a process you can send it a message
- Message passing is "send and pray" you send the message and pray it gets there
- You can monitor a remote process

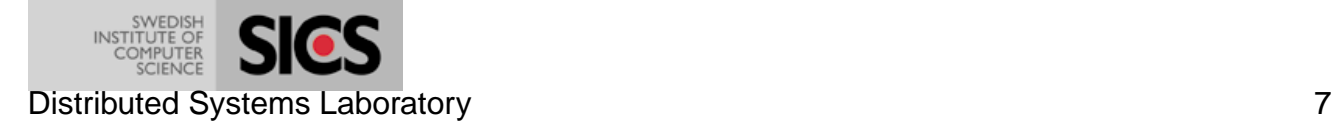

## **Pragmatics**

A language is a COPL if:

- Process are truly independent
- No penalty for massive parallelism
- No unavoidable penalty for distribution
- Concurrent behavior of program same on all OSs
- Can deal with failure

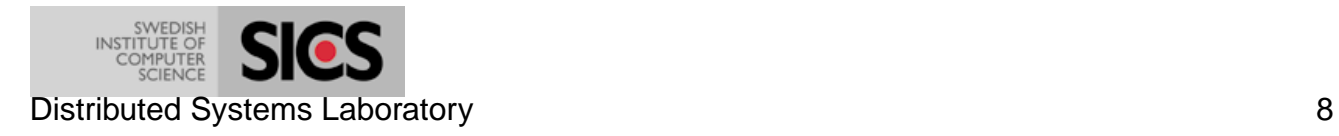

## **Why is COP Nice?**

- The world is parallel
- The world is distributed
- Things fail
- Our brains intuitively understand parallelism (think driving a car)
- To program a real-world application we observe the concurrency patterns  $=$  no guesswork (only observation, and getting the granularity right)
- Our programs are *automatically* scalable, have automatic fault tolerance (if the program works at all on a uni-processor it will work in a distributed network)
- Make more powerful by adding more processors

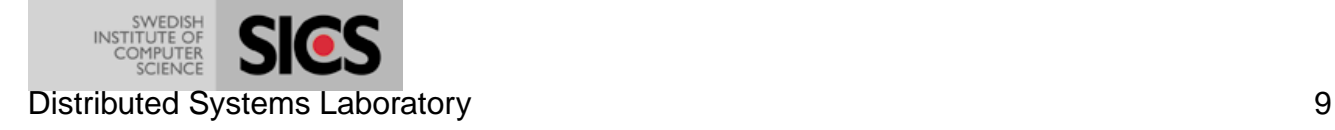

### **What is Erlang/OTP?**

- Erlang = a new(ish) programming language
- OTP = a set of libraries (making an Erlang application OS)
- New way of developing distributed fault-tolerant applications (OTP)
- Battle tested in Ericsson and Nortel products. AXD301, GPRS, SSL accelerator...
- Biggest COPL used to earn money in the world ...
- Developed and maintained by a very small team ... Björn, Klacke, Robert, Mike,...
- A tool for writing reliable applications

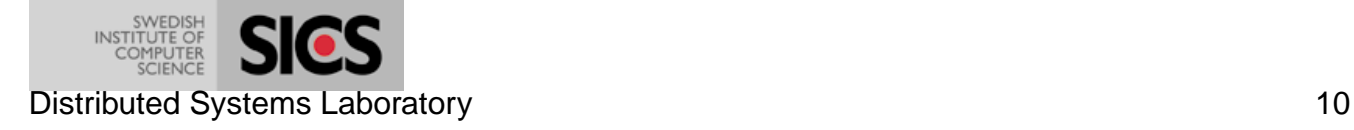

## **Erlang**

- Functional/single assignment
- **Light weight processes**
- Asynchronous message passing (send and pray)
- OS independent (true)
- **•** Special error handling primitives
- Lists, tuples, binaries
- Dynamic typing
- Soft real-time GC
- **•** Transparent distribution

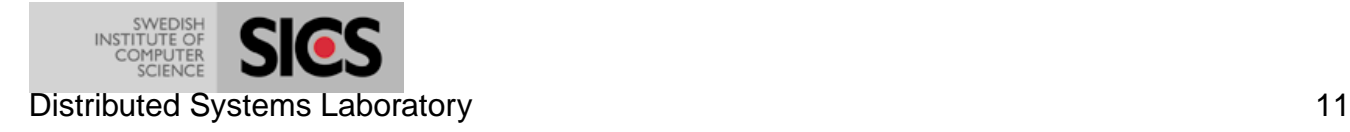

# **Erlang in 11 minutes**

One minute per example.

- **Sequential Erlang in 5 examples**
- Concurrent Erlang 2 examples
- Distributed Erlang 1 example
- Fault-tolerant Erlang in 2 examples
- Bit syntax in 1 example

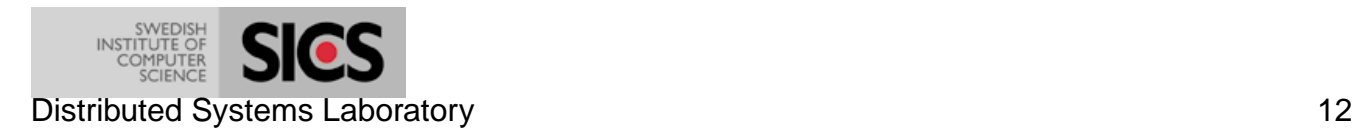

# **Sequential Erlang in 5 examples**

#### **1 - Factorial**

```
-module(math).
-export([fac/1]).
fac(N) when N > 0 -> N * fac(N-1);
fac(0) -> 1.
> math:fac(25).
```
15511210043330985984000000

### **2 - Binary Tree**

```
lookup(Key, \{Key, Val, \_, \_ \} ) \rightarrow\{ok, Val\};lookup(Key,{Key1,Val,S,B}) when Key<Key1 ->
  lookup(Key, S);
lookup(Key, {Key1, Val, S, B}) \rightarrowlookup(Key, B);
lookup(Key, nil) ->
  not_found.
```
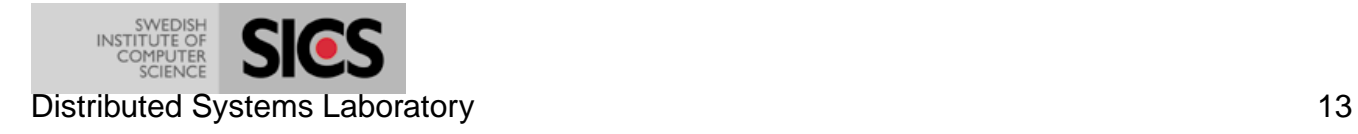

#### **3 - Append**

```
append([H|T], L) \rightarrow [H|append(T, L)];append([], \t L) \rightarrow L.
```
#### **4 - Sort**

```
sort([Pivot|T]) ->
  sort([X||X \leftarrow T, X \leftarrow Pivot]) ++
  [Pivot] ++
  sort([X | X \leftarrow T, X \geq Fivot]);sort([]) \rightarrow [].
```
#### **5 - Adder**

```
> Adder = fun(N) -> fun(X) -> X + N end end.
#Fun
> G = \text{Adder}(10).
#Fun
> G(5).
15
```
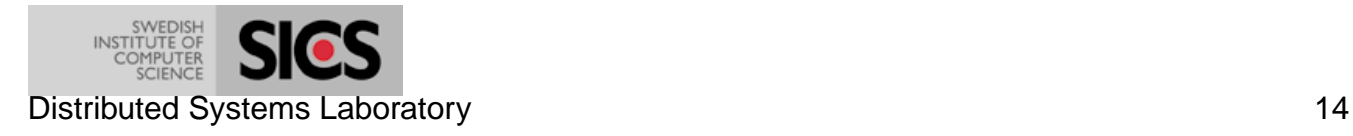

# **Concurrent Erlang in 2 examples**

#### **6 - Spawn**

 $Pid = spam(fun() \rightarrow loop(0) end)$ 

#### **7 - Send and receive**

```
Pid ! Message,
.....
receive
   Message1 ->
      Actions1;
   Message2 ->
      Actions2;
   ...
   after Time ->
      TimeOutActions
end
```
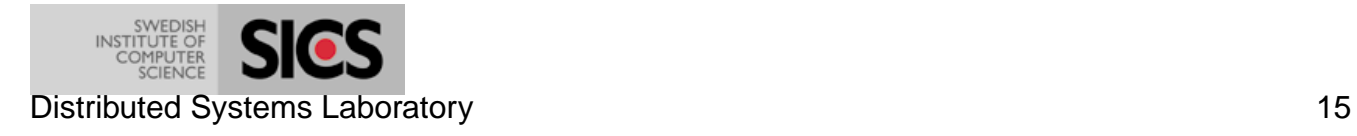

# **Distributed Erlang in 1 example**

#### **8 - Distribution**

```
...
Pid = spawn(Fun@Node)
...
alive(Node)
...
not_alive(Node)
```
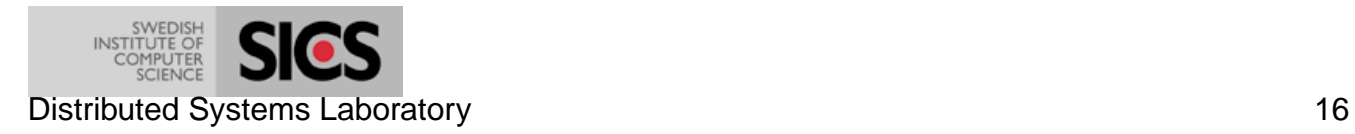

# **Fault tolerant Erlang in 2 examples**

#### **9 - Catch/throw**

```
...
 case (catch foo(A, B)) of
    \{abnormal\_case1, Y\} ->
        ...
    {YENT', Opps} \rightarrow...
    Val ->
       ...
 end,
...
foo(A, B) ->
   ...
   throw({abnormal_case1, ...})
```
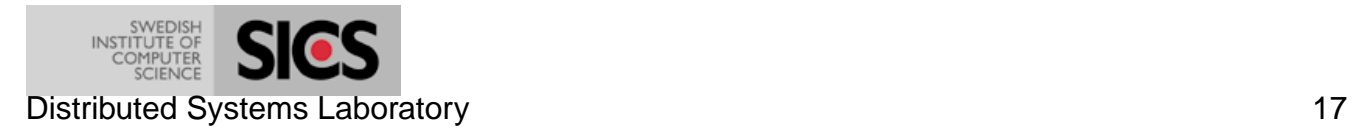

#### **10 - Monitor a process**

```
...
process_flag(trap_exit, true),
Pid = spam\_link(fun() \rightarrow ... end),
receive
   {YEXIT', Pid, Why} \rightarrow...
end
```
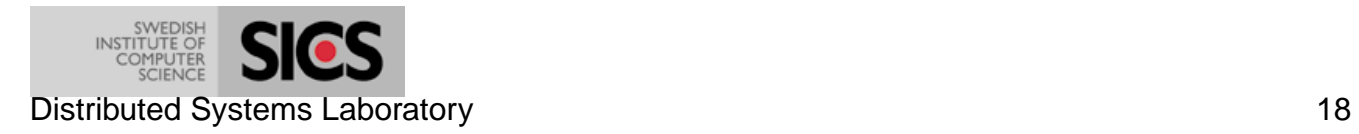

## **Bit syntax in 1 example**

#### **11 - Parse IP Datagram**

Dgram is bound to the consecutive bytes of an IP datagram of IP protocol version 4. We extract the header and the data of the datagram:

```
-define(IP_VERSION, 4).
-define(IP MIN HDR LEN, 5).
DgramSize = size(Dgram),
case Dgram of
 <<?IP_VERSION:4, HLen:4,
  SrvcType:8, TotLen:16, ID:16, Flgs:3,
  FragOff:13, TTL:8, Proto:8, HdrChkSum:16,
  SrcIP:32, DestIP:32, Body/binary>> when
   HLen >= 5, 4*HLen =< DgramSize ->
    OptsLen = 4*(HLen - ?IP_MIN_HDR_LEN),
    <<Opts:OptsLen/binary,Data/binary>> = Body,
  ...
end.
```
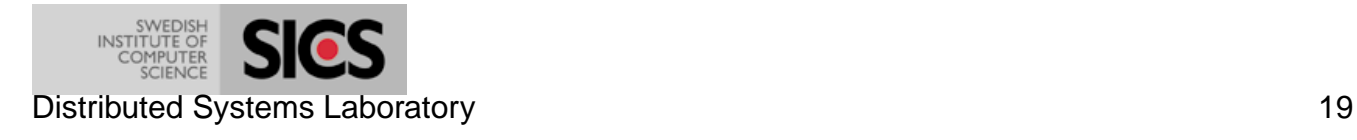

## **Behaviours**

A universal Client - Server with hot code swapping :-)

```
server(Fun, Data) ->
  receive
     \{new\_fun, Fun1\} ->
       server(Fun1, Data);
     \{ \text{rpc}, \text{From}, \text{ReplyAs}, \text{Q} \} ->
       {Reply, Data} = Fun(Q, Data),From ! {ReplyAs, Reply},
       server(Fun, Data1)
  end.
rpc(A, B) ->
  Tag = new_ref(),
```
A !  $\{ \text{rpc}, \text{self}()$ , Tag, B $\}$ ,

 ${Tag, Val} \rightarrow Val$ 

```
Distributed Systems Laboratory 20
```
receive

end

# **Programming Patterns**

#### Common concurrency patterns:

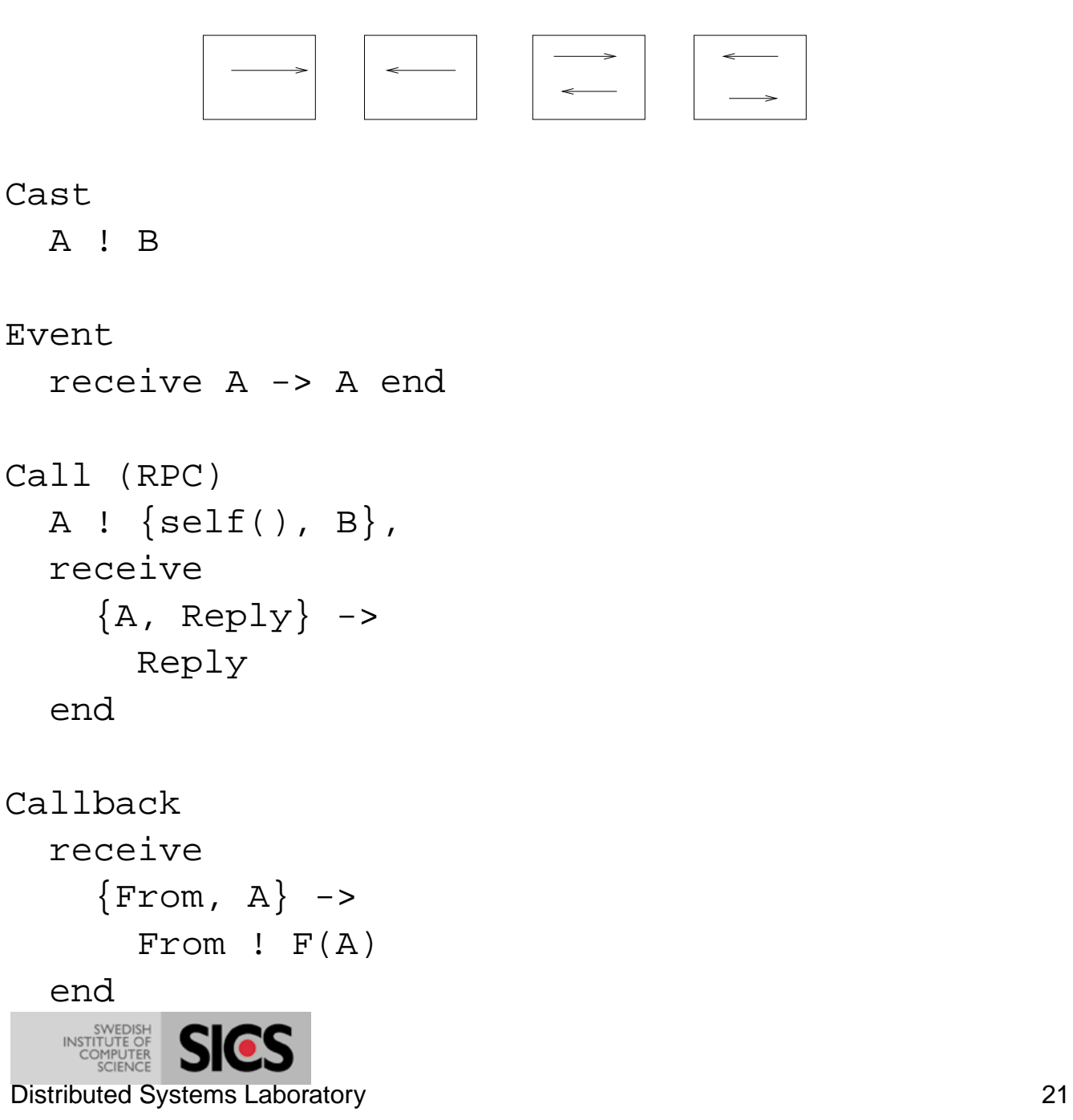

Can we easily program tricky concurrency patterns?

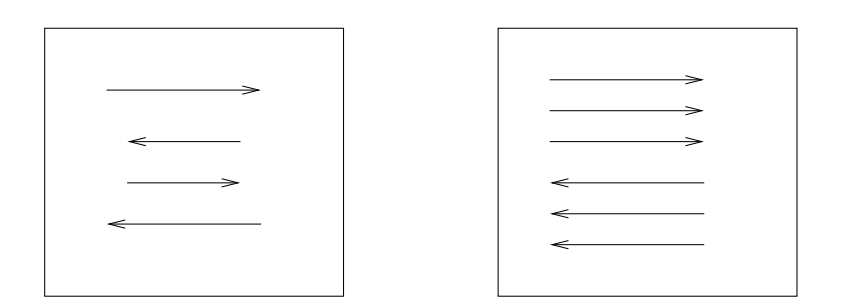

Callback within RPC A !  ${Tag, X}, g(A, Tag)$ .  $q(A, Tag)$  -> receive  ${Tag, Val} \rightarrow Val;$  ${A, X} \rightarrow$ A ! F(X), go(A, Tag) end.

Parallel RPC  $par\_rpc([A,B,C], M)$ SWEDISH<br>INSTITUTE OF<br>COMPUTER<br>SCIENCE Distributed Systems Laboratory 22

### **False encapsulation**

Q:Should we hide the message passing of an RPC inside a function stub?

A: No - can't do parallel RPC's

How do we implement parallel RPCs?

```
par_rpc(Ps, M) ->
   Self = self(),Tags = map(fun(I) ->
                  Tag = make\_ref(),
                  span(fun() -Val = rpc(I, M),Self ! {Tag, Val}
                        end),
                  Tag
                  end, Ps),
    yield(Tags).
yield([]) \rightarrow[ ] iyield([H|T]) ->
    Val1 = receive {H, Val} -> Val end,
    [Val1|yield(T)].
```
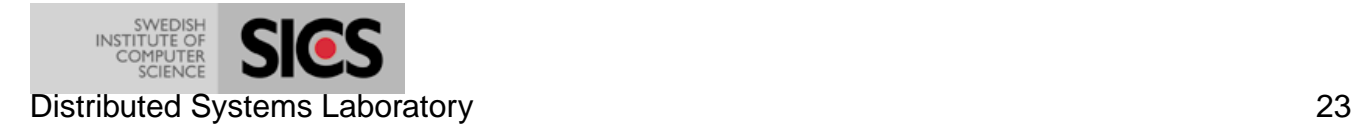

### **Is Erlang an COPL?**

Yes - ish.

Fine for LAN behind a firewall. Various security policies need implementing for use in a WAN.

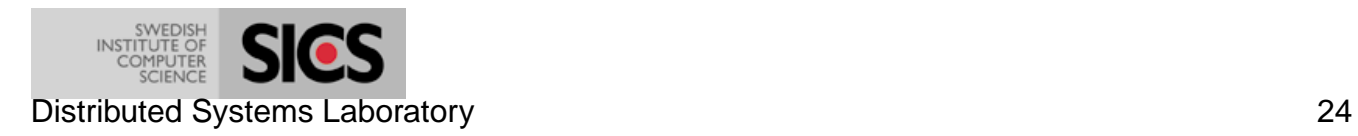

- Erlang is secret (sssh .....)
- Erlang is slow ...
- Erlang banned in Ericsson (for new products) it wasn't C++ :-)
- Erlang escapes (Open source)
- Erlang infects Nortel
- Erlang still used in Ericsson (despite ban)
- Erlang controls the world (or at least the BT networks)

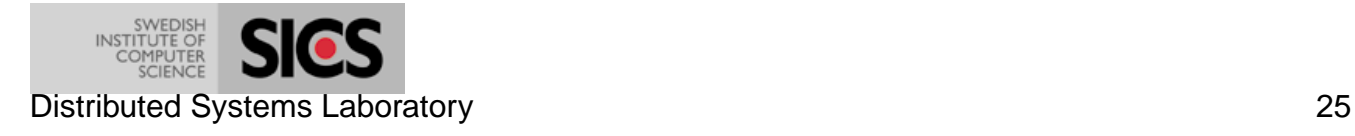

# **Dollars**

- AXD301
- GPRS
- Nortel SSL accelerator
- **Bluetail very successful Swedish IT startup**

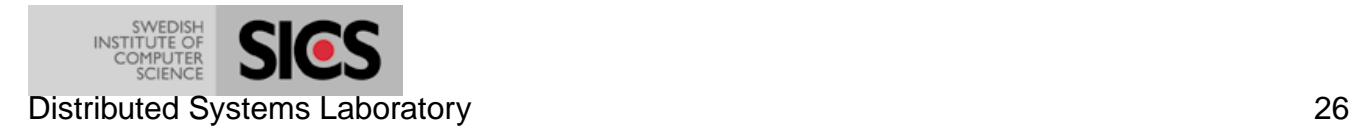

# **AXD301**

- ATM switch (Media gateway=AXD, Soft switch (ENGINE) =AXD+AXE)
- 11% of world market = Market leader
- 99.9999999% reliability (9 nines) (31 ms. year!)
- 30-40 million calls per week
- World's largest telephony over ATM network
- 1.7 million lines of Erlang

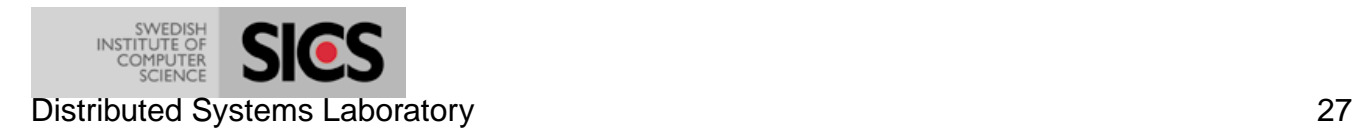

### **AXD Market share**

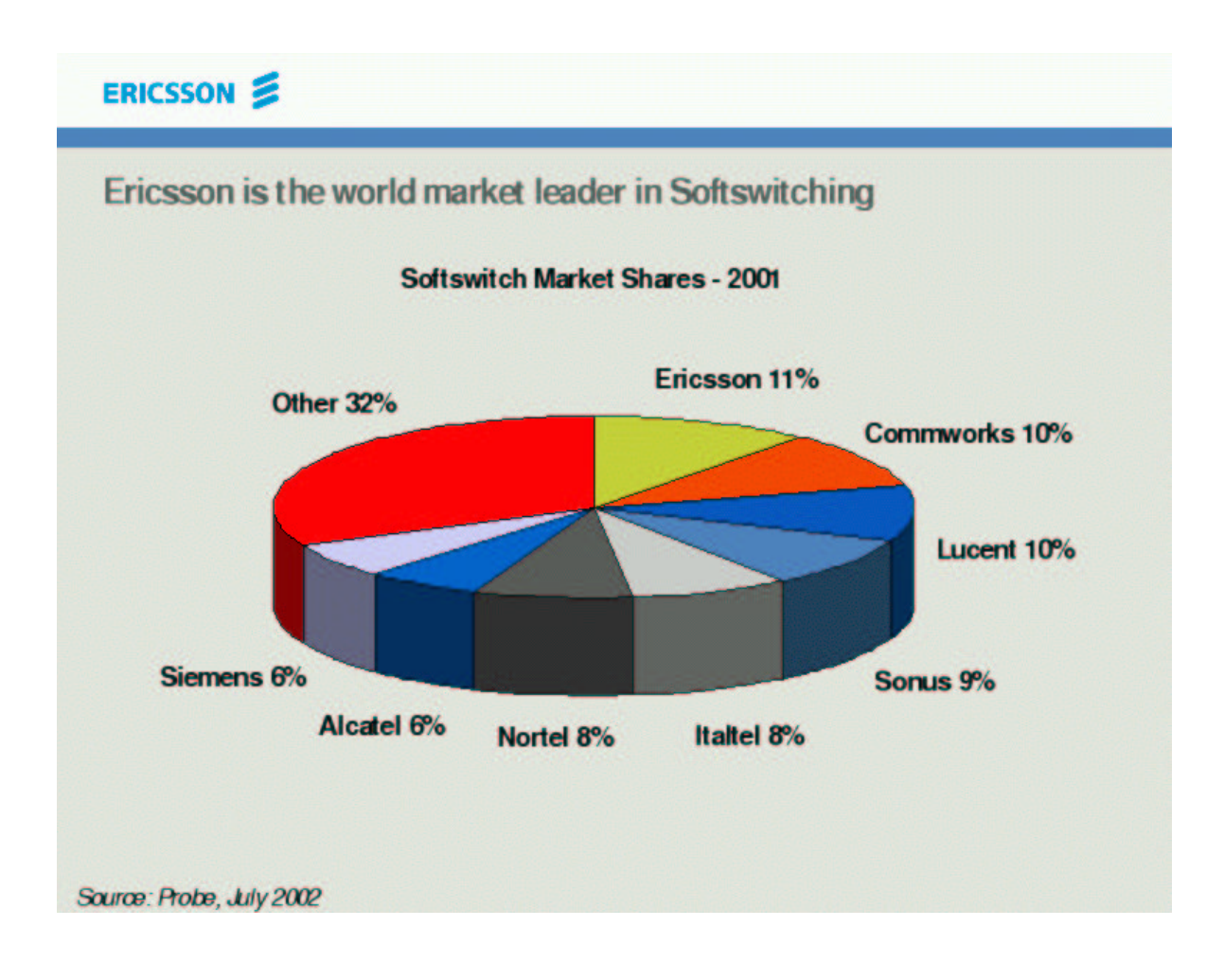

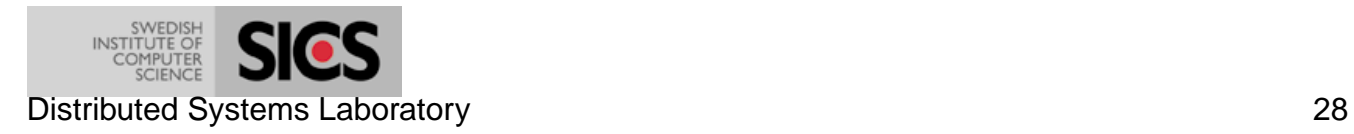

### **9 nines reliability**

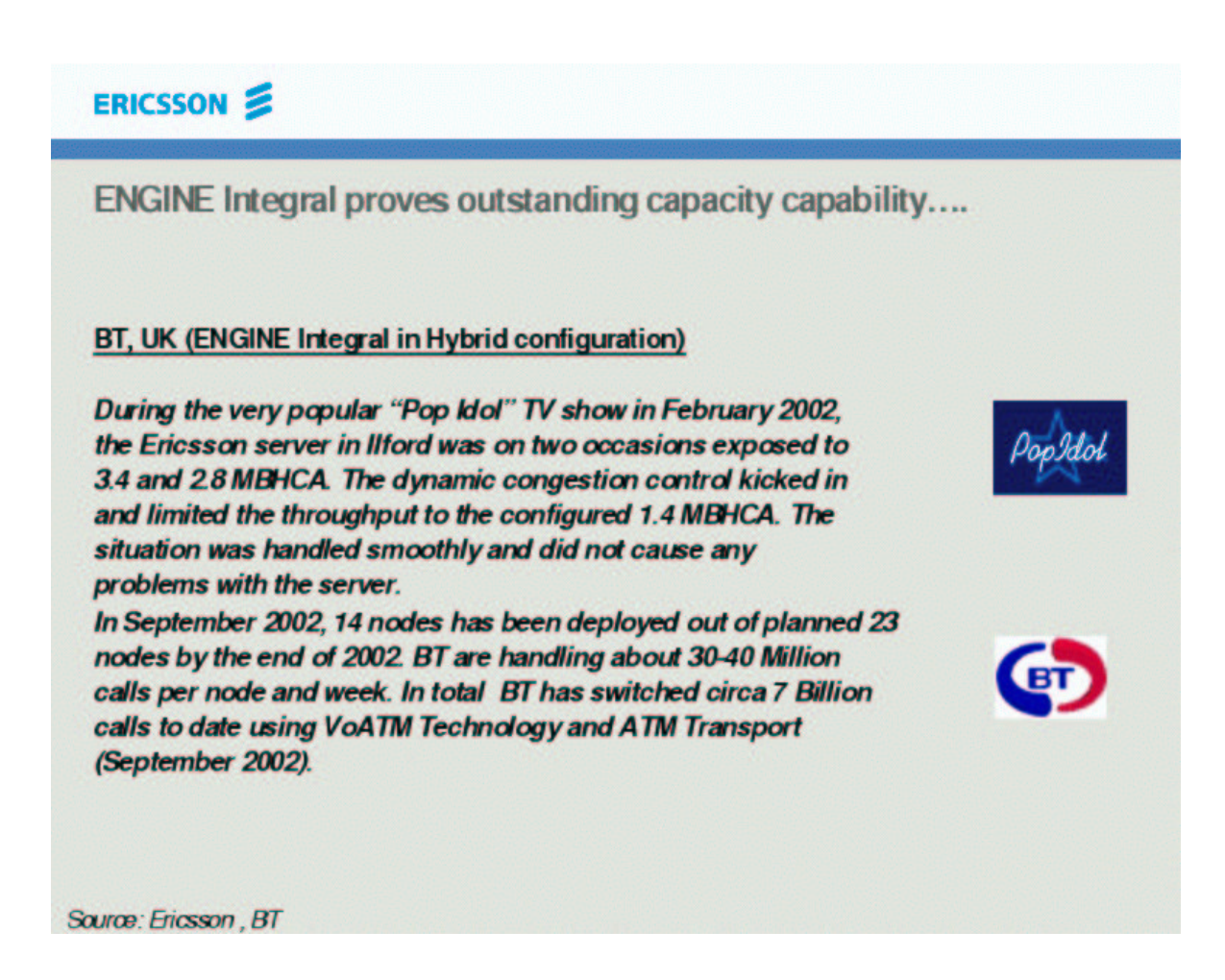

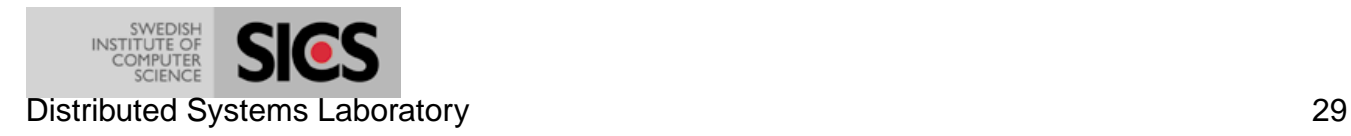

## **High performance**

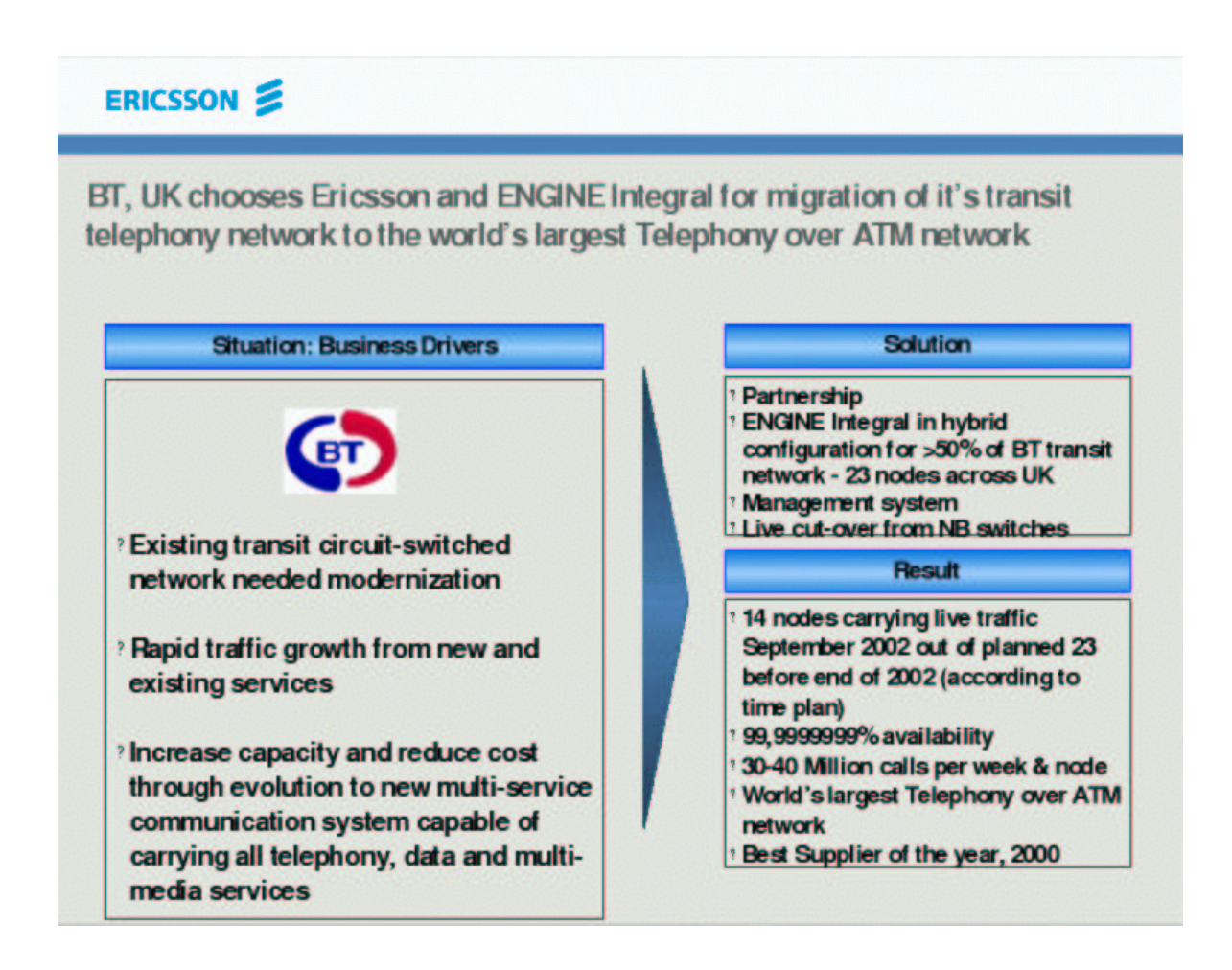

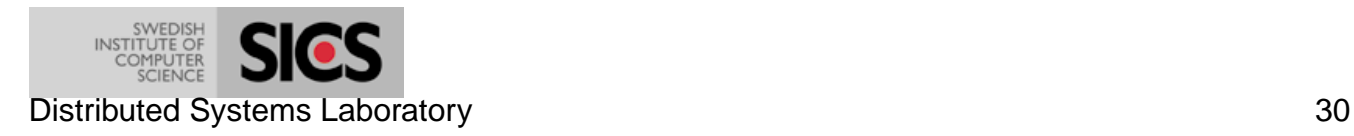

### **Alteon SSL Accelerator**

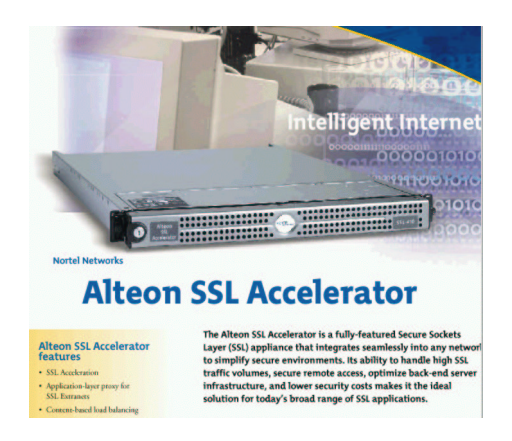

Nortel networks press release 28 August, 2002

In the security arena, Infonetics Research credited Nortel Networks with the #1 position in the dedicated Secure Sockets Layer (SSL) appliance market with 48 percent market share in the first half of 2002, improving on the 41 percent market share reported for first half of 2001.

Total market c. 42M\$ (2002) growing to 60\$M 2005 (Infonetics research)

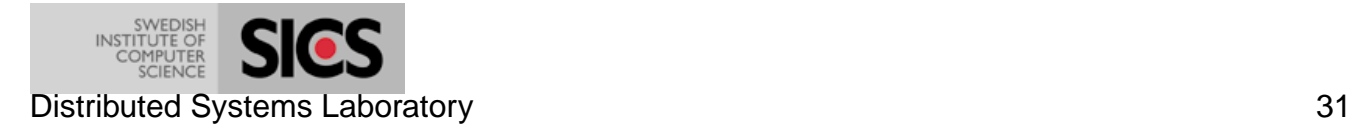

- 45% of world market
- 79 commercial contracts
- 76% of code is in Erlang

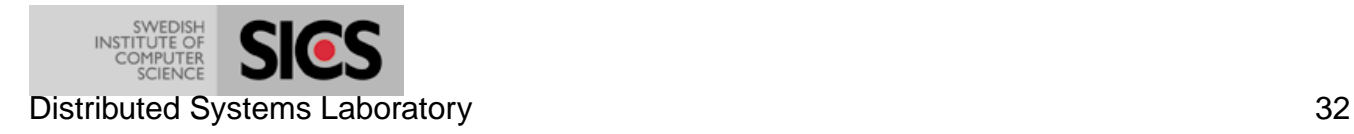

## **Recap**

- The world is concurrent
- Things in the world don't share data
- Things communicate with messages
- Things fail

Model this in a language

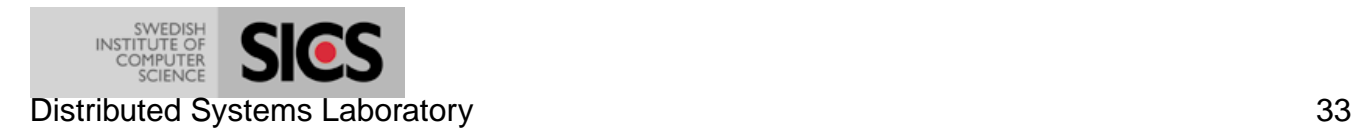

#### **Now you must ...**

Make it easy for your users to program concurrent, distributed fault-tolerant applications.

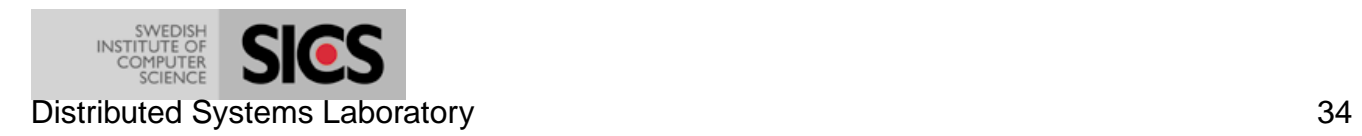